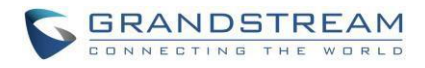

# **Video Conference Technical Bulletin**

Power Consumption of Video Conference Series

## — **Power Dissipation**

**Table 1: Power Dissipation and Advertisement**

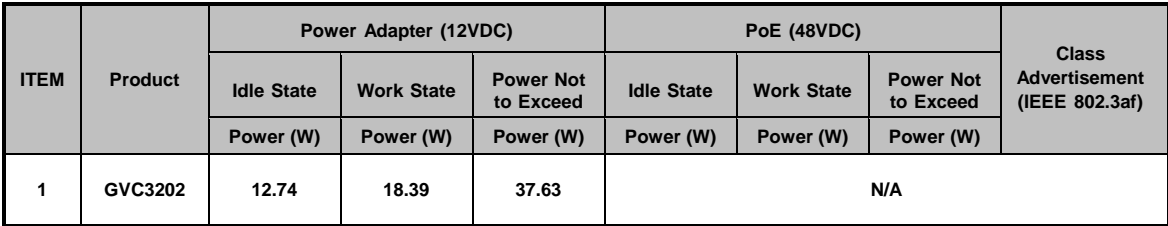

### — **PD Power Classification**

**Table 2: PD Power Classification (IEEE 802.3af)**

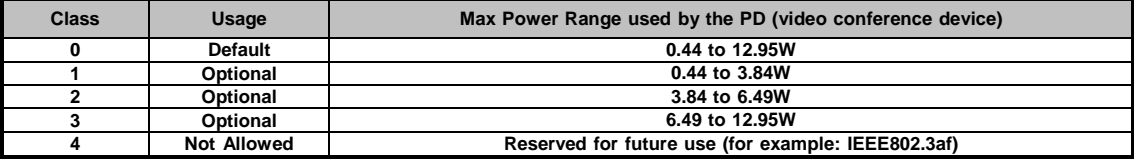

#### **Table 3: PD Power Classification (IEEE 802.3at)**

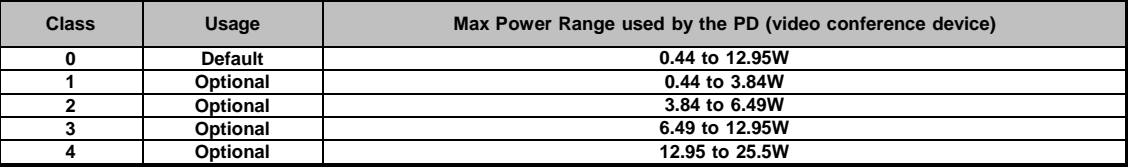

## — **Test Condition Terminology**

**The following test condition terminology is used in Table 1.**

- **Idle State**
- 1. The system has completed the boot-up process.
- 2. The configuration is factory setting, without additional change.
- 3. The HDMI OUPUT1 is connected to a monitor, the USB port is connected to a USB Mouse, the SPKR port is connected to an external speaker and LAN port is connected to Ethernet switch.
- 4. The remaining peripheral ports are not connected.

#### • **Work State**

- 1. The system is set up as described in idle state.
- 2. The system has a 2-way 1080P video call established with maximum volume.
- 3. All HDMI OUTPUT are connected to monitors, the HDMI INPUT is connected to another GVC320x, the VGA INPUT is connected to PC VGA OUTPUT in video demo mode, the SD card slot is inserted with SD card and in video recording mode.
- 4. The OLED display is lighted up during the test.
- 5. The FAN is working during the test.

#### • **Power Not to Exceed**

- 1. Change the external speaker and USB Mouse with dummy loader, and use the remote controller to control motor in working mode.
- 2. Other peripheral ports and settings are the same as Work State conditions.
- 3. Record the power data when all the motors are in working mode.